# ЭЛ АРАЛЫК АТАТҮРК АЛАТОО УНИВЕРСИТЕТИ СУЛЕЙМАН ДЕМИРЕЛЬ УНИВЕРСИТЕТИ КЫРГЫЗ РЕСПУБЛИКАСЫНЫН УЛУТТУК ИЛИМДЕР АКАДЕМИЯСЫ

### INTERNATIONAL ATATURK A LATOO UNIVERSITY

### SULEYMAN DEMIREL UNIVERSITY

### NATIONAL ACADEMY OF SCIENCES OF THE KYRGYZ REPUBLIC

### «МАДАНИЯТТАР АРАЛЫК БАЙЛАНЫШ: ТИЛ, АДАБИЯТ, КОТОРМО ЖАНА ЖУРНАЛИСТИКАНЫН БИЛИМ БЕРҮҮДӨГҮ ОРДУ» аттуу VIII эл аралык илимий-практикалык конференциясынын

### ПРОГРАММАСЫ

28-29-апрель, 2016- жыл

BUILDING CULTURAL BRIDGES: Integrating Language, Linguistics, Literature, Translation and Journalism into Education

8<sup>th</sup> International Conference

**PROGRAMME** 

28-29 April, 2016

Бишкек/Bishkek-2016

### «МАЛАНИЯТТАР АРАЛЫК БАЙЛАНЫШ: ТИЛ, АЛАБИЯТ, КОТОРМО ЖАНА ЖУРНАЛИСТИКАНЫН БИЛИМ БЕРҮҮДӨГҮ ОРДУ» аттуу VIII эл аралык илимий-практикалык конференциясынын

### УЮШТУРУУ КОМИТЕТИ

Төрага

Осман Гекали - Эл аралык Ататурк Алатоо университетинин ректору, м.н.д., профессор

Тен төрага Месут Акгүл - Сулейман Демирель университетинин ректору, а-ч.и.д., профессор

Башкы координаторлор:

Мустафа Ожакбеги - ф.н.к., доцент, Эл аралык Ататүрк Алатоо университети (Кыргызстан) Давранжан Гаипов - п.и.к., проф.м.а., Сулейман Демирель университети (Казакстан)

#### Уюштуруу комитетинин мучөлөрү:

Давранжан Гаипов - п.и.к., проф.м.а., Сулейман Демирель университети (Казакстан) Якуп Доганай - ф.и.к., доцент м.а., Сулейман Демирель университети (Казакстан) Зеки Пекташ - п.н.к., доцент. Эл аралык Ататурк Алатоо университети (Кыргызстан) Сулейман Шентурк - п.и.к., доцент, Эл аралык Ататурк Алатоо университети (Кыргызстан) Мустафа Ожакбеги - ф.н.к., доцент, Эл аралык Ататүрк Алатоо университети (Кыргызстан) .<br>Алимжан Закиров - ф.и.к., доцент, Эл аралык Ататүрк Алатоо университети (Кыргызстан) Гулпери Адилова - п.и.к., доцент, Эл аралык Ататурк Алатоо университети (Кыргызстан) Нурзат Казакова - ф.и.к., доцент, Эл аралык Ататүрк Алатоо университети (Кыргызстан) Яхья Полат - ф.н.к., Эл аралык Ататүрк Алатоо университети (Кыргызстан) Сатылмыш Бажак - ф.и.к., Эл аралык Ататүрк Алатоо университети (Кыргызстан) Феруза Шерматова - ф.и.к., Эл аралык Ататүрк Алатоо университети (Кыргызстан) Назарбек Акылбек уулу - Эл аралык Ататүрк Алатоо университети (Кыргызстан) Бакыт Керимкулова - Эл аралык Ататүрк Алатоо университети (Кыргызстан) Мавлюда Гусейннова - культ.к., доц. м.а., Эд аралык Ататурк Алатоо университети (Кыргызстан) Динмухамед Аметбек - саясий .н.к., Сулейман Демирель университети (Казакстан) Марина Пашинина - Эл аралык Ататүрк Алатоо университети (Кыргызстан) Нурлан Шеримбеков - Эл аралык Ататүрк Алатоо университети (Кыргызстан) Хажер Доган - Эл аралык Ататүрк Алатоо университети (Кыргызстан) Алтынай Сайдалиева - Эл аралык Ататүрк Алатоо университети (Кыргызстан) Даун Кылыч - Эл аралык Ататүрк Алатоо университети (Кыргызстан) Юлия Середина - Эл аралык Ататүрк Алатоо университети (Кыргызстан) Сапарбек Макишов - Эл аралык Ататурк Алатоо университети (Кыргызстан) Айпери Абыкеева - Эл аралык Ататурк Алатоо университети (Кыргызстан)

### 8TH INTERNATIONAL CONFERENCE, BUILDING CULTURAL BRIDGES: INTEGRATING LANGUAGES, LINGUISTICS, LITERATURE, TRANSLATION AND JOURNALISM INTO **EDUCATION**

### **ORGANISATION COMMITTEE**

### Chairmen

Professor Doctor Osman Gokalp - Rector of the International Ataturk Alatoo University Professor Doctor Mesut Akgul - Rector of Suleyman Demirel University

### **General Conference Coordinators**

Dr. Mustafa Ojakbegi - Assoc. Prof., International Ataturk Alatoo University (Kyrgyzstan) Dr. Davranjan Gaipov - Assist. Prof., Suleyman Demirel University (Kazakhstan)

#### **Organisation Committee Members**

Dr. Davranjan Gaipov - Assist. Prof., Suleyman Demirel University (Kazakhstan) Dr. Yakup Doganay - Assist. Prof., Suleyman Demirel University (Kazakhstan) Dr. Zeki Pektash - Assoc, Prof., International Ataturk Alatoo University (Kyrgyzstan) Dr. Suleyman Shenturk - Assoc. Prof., International Ataturk Alatoo University (Kyrgyzstan) Dr. Mustafa Ojakbegi - Assoc. Prof., International Ataturk Alatoo University (Kyrgyzstan) Dr. Alymjan Zakirov - Assoc. Prof. International Ataturk Alatoo University (Kyrgyzstan) Dr. Gulperi Adilova - Assoc. Prof., International Ataturk Alatoo University Dr. Nurzat Kazakova - Assoc. Prof., International Ataturk Alatoo University (Kyrgyzstan) Dr. Yahya Polat - International Ataturk Alatoo University (Kyrgyzstan) Dr. Satilmish Badjak - International Ataturk Alatoo University (Kyrgyzstan) Dr. Feruza Shermatova - International Ataturk Alatoo University (Kyrgyzstan) Nazarbek Akylbek uulu - International Ataturk Alatoo University (Kyrgyzstan) Bakyt Kerimkulova - International Ataturk Alatoo University (Kyrgyzstan) Dr. Mavluda Guseynova - Assist. Prof., International Ataturk Alatoo University (Kyrgyzstan) Dr. Dinmuhamed Ametbek - Suleyman Demirel University (Kazakhstan) Marina Pashinina - International Ataturk Alatoo University (Kyrgyzstan) Nurlan Sherimbekov - International Ataturk Alatoo University (Kyrgyzstan) Hajer Dogan - International Ataturk Alatoo University (Kyrgyzstan) Altynai Saydalieva - International Ataturk Alatoo University (Kyrgyzstan) Dawn Kilic - International Ataturk Alatoo University (Kyrgyzstan) Yulia Seredina - International Ataturk Alatoo University Saparbek Makishov - International Ataturk Alatoo University (Kyrgyzstan) Aiperi Abykeeva - International Ataturk Alatoo University (Kyrgyzstan)

### Жооптуу катчылар:

Бердак Байымбетов - Сулейман Демирель университети (Казакстан) Альберт Фролов - филос.и.к., Сулейман Демирель университети (Казакстан) Осман Кабарак - Эл аралык Ататүрк Алатоо университети (Кыргызстан)

Мавлюда Гусейинова – культ. к., доц. м.а., Эл аралык Ататүрк Алатоо университети (Кыргызстан) Тахмина Мамелова - Эл аралык Ататурк Алатоо университети (Кыргызстан) Динара Абакирова - Эл аралык Ататурк Алатоо университети (Кыргызстан) Жыпаргүл Абдукеримова - Эл аралык Ататүрк Алатоо университети (Кыргызстан) Нурзат Кубанычбек кызы - Эл аралык Ататүрк Алатоо университети (Кыргызстан) Кристина Миронюк - Эл аралык Ататүрк Алатоо университети (Кыргызстан) Алина Базарбекова - Эл аралык Ататүрк Алатоо университети (Кыргызстан) Жаннатгул Маматжанова - Эл аралык Ататүрк Алатоо университети (Кыргызстан)

### ЭЛ АРАЛЫК ПРОГРАММАЛЫК КОМИТЕТТИН МҮЧӨЛӨРҮ:

Анета Павленко, профессор (АКШ); Че Хусна Азхари, профессор (Малазия); Кристофер Кеннеди, профессор (Улуу Британия); Шерифали Текалан, профессор (Түркия); Бирсен Тан Түтүниш, профессор (Түркия); Хуан Жуншян, профессор (КЭР); Агбо Сез, проф.м.а. (Канада); Кун Жонг Ли, проф.м.а. (Корея); Яхья Мухаммад, проф.м.а. (БАЭ); Микела Мудуре, проф.м.а. (Румыния); Ойа Буюкявуз, проф., м.а. (Түркия), Уйанык Мевлют, профессор, (Түркия), Бакари Мухамма, профессор, (Түркия); Айдемир Окай, профессор, (Түркия); Дарвиш Ашраф, PhD, (Египет); Ву Шин Финг, профессор (КЭР); Волкан Чичек, PhD, (Ирак); Уильям Фиермэн, профессор (АКШ); Маркович Лиляна, профессор (Сербия); Зейнеп Бағлан Озер, профессор (Түркия); Финдли Картер, профессор (АКШ); Жан Динжин, профессор (КЭР); Наташа Бакич-Мирич, проф.м.а. (Сербия); Алан Вебер, проф.м.а. (Катар), Бирсел Каракоч, проф.м.а. (Швеция); Френсис Троян, проф.м.а. (АКШ); Тревор Гримшоу, проф.м.а. (Улуу Британия); Азамат Акбаров, проф.м.а. (Босния); .<br>Ахматалиев Абдылдажан, ф.н.д., академик, (Кыргызстан); Каримов Бахтияр, филос.н.д., академик (Өзбекстан);

#### **Executive Secretaries**

Berdak Bayimbetov - MA, Suleyman Demirel University (Kazakhstan) Dr. Albert Frolov - Suleyman Demirel University (Kazakhstan) Osman Kabarak - International Ataturk Alatoo University (Kyrgyzstan) Dr. Mavluda Guseynova - Assist. Prof., International Ataturk Alatoo University (Kyrgyzstan) Tahmina Mamedova - International Ataturk Alatoo University (Kyrgyzstan) Dinara Abakirova - International Ataturk Alatoo University (Kyrgyzstan) Jypargul Abdykerimova - International Ataturk Alatoo University (Kyrgyzstan) Nurzat Kubanichbek kyzy - International Ataturk Alatoo University (Kyrgyzstan) Kristina Mironyuk - International Ataturk Alatoo University (Kyrgyzstan) Alina Bazarbekova - International Ataturk Alatoo University (Kyrgyzstan) Zhannatgul Mamatzhanova - International Ataturk Alatoo University (Kyrgyzstan)

### MEMBERS OF THE INTERNATIONAL PROGRAMME COMMITTEE

Aneta Pavlenko, Professor (USA); Che Husna Azhari, Professor (Malaysia); Christopher Kennedy, Professor (England): Sherifali Tekalan, Professor (Turkey): Birsen Tan Tutinish, Professor (Turkey): Xuan Zhushyan, Professor (China); Agbo Seth, Assoc. Prof. (Canada); Kung Zhong Li, Assoc. Prof. (South Korea); Yahya Mukhammad, Assoc. Prof. (UAE); Michaela Mudure, Assoc. Prof. (Romania); Oya Buyukyavuz, Assoc. Prof. (Turkey); Uyanik Mevlut, Professor (Turkey); Bakari Mukhammad, Professor (Turkey); Aydemir Okay, Professor (Turkey); Darvish Ashraf, PhD (Egypt); Fu Shin Fing, Professor (China), Volkan Chichek, PhD (South Iraq); William Fierman, Professor (USA); Markovich Lilvana, Professor (Serbia); Zeynep Baglan Ozer, Professor (Turkey); Findley Carter, Professor (USA); Zhan Dinzhin, Professor (China); Natasa Bakic-Miric, Assoc. Prof. (Serbia); Alan Weber, Assoc. Prof. (Qatar); Birsel Karakoch, Assoc. Prof. (Sweden); Francis Troyan, Assoc. Prof. (USA); Trevor Grimshaw, Assoc.

Prof. (England); Azamat Akbarov, Assoc. Prof. (Bosnia); Abdildazhan Akhmataliyev, D.Sc. Professor (Kyrgyzstan); Bakhtiyar Karimov, Professor (Uzbekistan).

# $\begin{array}{c} \text{ICBCB-2016} \\ \text{KOH}\Phi\text{EPEHIUMS} \text{ HPOTPAMMACH} \end{array}$

### 28-апрель, 2016

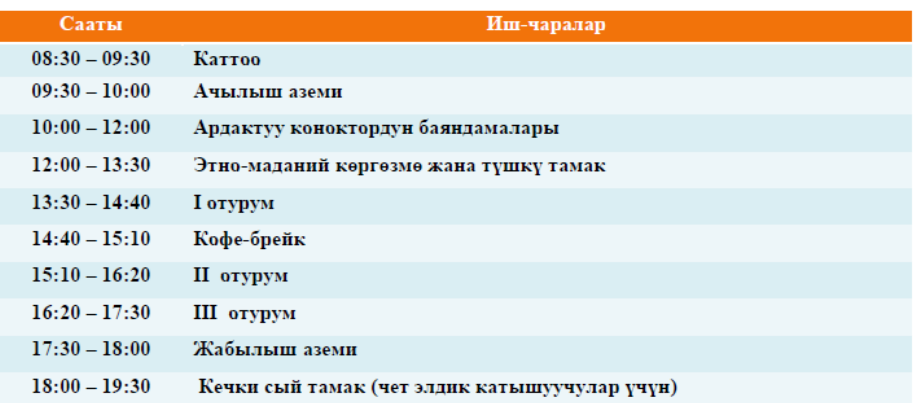

### 29-апрель, 2016 (чет элдик катышуучулар үчүн маданий саякат)

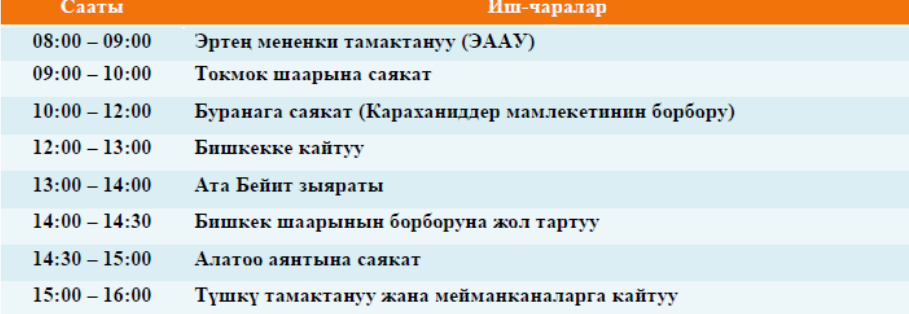

### **ICBCB-2016 CONFERENCE PROGRAMME**

### **April 28, 2016**

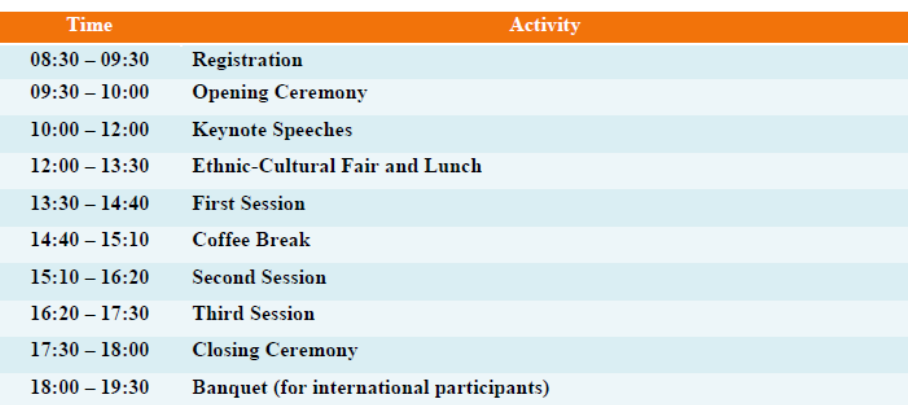

### April 29, 2016 (Sightseeing Excursion for International Participants)

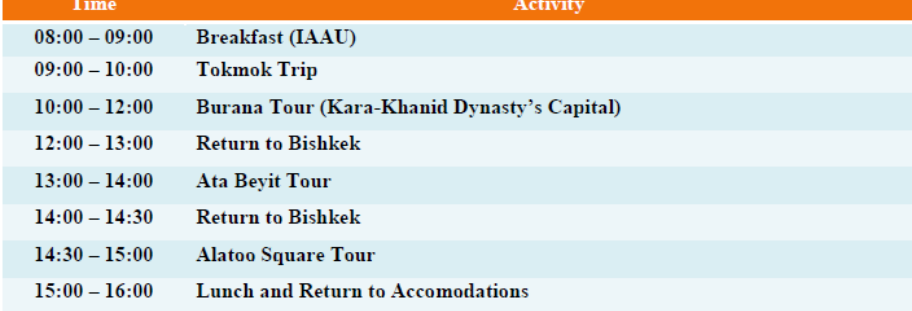

### ПЛЕНАРЛЫК ОТУРУМ 28-апрель, 2016-жыл

Сааты: 09:30 Жери: "Конья" конференция залы Дареги: Эл аралык Ататүрк Алатоо университети, Анкара к.1/8, Тунгуч, Бишкек.

 $09:30 - 10:00 -$ Конференциянын ачылыш аземи

Ачылыш сөзү: Проф. Др. Осман Гөкалп - Эл аралык Ататурк Алатоо университетинин ректору

Куттуктоолор:

Проф. Др. Месут Акгул - Сулейман Демирель университети (Казакстан)

### 10:00 - 12:30 - ПЛЕНАРДЫК БАЯНДАМАЛАР

- 1) Постсоветтик Борбор Азиядагы тил саясаты: Билим берүү жана башкаруу системасындагы тилдерди колдонуунун багыттары Профессор, доктор Уильям Фиерман, Индиана университети, АКШ
- 2) Түрк элдерине орток адабий мурастар ...<br>Абдылдажан Акматалиев, ф.н.д., профессор, КР Улуттук илимдер академиясы
- 3) Маданият аралык коммуникацияны окутууда жумушчу программасын түзүү Профессор, доктор Марта Мерриль, Кент мамлекеттик университети (АКШ)
- 4) Көроглы дастанынын Түрк маданиятындагы варианттары Др. Доган Кая, Жумириет университети (Туркия)
- 5) Тилдер жана маданияттар арасындагы сезимталдыкты өнүктүрүү Профессор, доктор Азамат Акбаров, Эл аралык Бурч университети (Босния)
- 6) Тюркологиянын өзүнө тарткан керемети Профессор Хендрик Бешотен, Йоханнес-Гутенберг атындагы Майнц университети (Германия)

### PLENARY MEETING 28 April 2016

Time: 09:30 Place: Conference Hall Address: International Ataturk Alatoo University, Ankara Street 1/8, Tunguch, Bishkek.

### $09:30 - 10:00 -$  Opening Ceremony

### **Welcome Speech**

Professor Doctor Osman Gokalp - Rector, International Ataturk Alatoo University

### **Opening Speech**

Professor Doctor Mesut Akgul - Rector, Suleyman Demirel University (Kazakhstan)

### $10:00 - 12:30 - \text{PLENARY SPECHES}$

- 1) Trends of Language Use in Prestige Domains in Post-Soviet Central Asia Professor Emeritus William Fierman, PhD, Indiana University (USA)
- 2) Common Literary Heritage of the Turkic Peoples Professor Ordinarius Abdildajan Akmataliev, D. Sc. National Academy of Sciences of the Kyrgyz Republic (Kyrgyzstan)
- 3) Designing a Syllabus: Intercultural Communication for International Educators Assistant Professor Martha Merrill, PhD, Kent State University (USA)
- 4) The Variants of Koroglu in Turkic Culture (Türk Kültürü Dairesinde Köroğlu Kolları) Assistant Professor Dogan Kaya, PhD, Cumhuriyet University (Turkey)
- 5) Linguo-Intercultural Sensitivity and Development of Intercultural Awareness Professor Azamat Akbarov, PhD, International Burch University (Bosnia)
- 6) Foreign and Self (Eigen und Fremd), or the Lure of Turkology Professor Hendrik Boeschoten, PhD, Johannes Gutenberg-University Mainz (Germany)

### ОТУРУМДАРДЫН ПРОГРАММАСЫ **SESSIONS PROGRAMME**

### МАДАНИЯТТАР АРАЛЫК БАЙЛАНЫШТАР БАГЫТЫНДА МЭЭРИМДҮҮЛҮК ЖАНА БИРИМДИКТЕ ЖАШОО МАДАНИЯТЫ (ЮНЕСКО 2016 ДҮЙНӨЛҮК АЙКӨЛДҮК ЖЫЛЫ) ЖАНА

### ЕВРАЗИЯ ӨЛКӨЛӨРҮНҮН СОЦИАЛДЫК ЖАНА МАДАНИЙ ИНТЕГРАЦИЯНЫН ПРОШЕССТЕРИ

### TOLERANCE AND THE CULTURE OF COEXISTENCE (UNESCO 2016, YEAR OF GLOBAL UNDERSTANDING)

## $\begin{array}{c} \text{AND} \\ \text{AND} \\ \text{SOCIAL AND CULTURAL INTEGRATION PROCESSES OF EURASIAN STATES: TOPICAL \end{array}$ **ISSUES AND NEW TRENDS**

### 28-апрель, 2016-жыл /April 28, 2016

Отурум төрагасы – Альберт Фролов, PhD<br>Section Chair – Dr. Albert Frolov, PhD Section Chain – D. Albert Fronov, Film<br>Teparamine opym басары (катчысы) – Мавлюда Гусейинова, PhD,<br>Deputy Chair (Secretary) – Mavlyuda Guseinova, PhD<br>Дарскана – 201<br>Room – 201

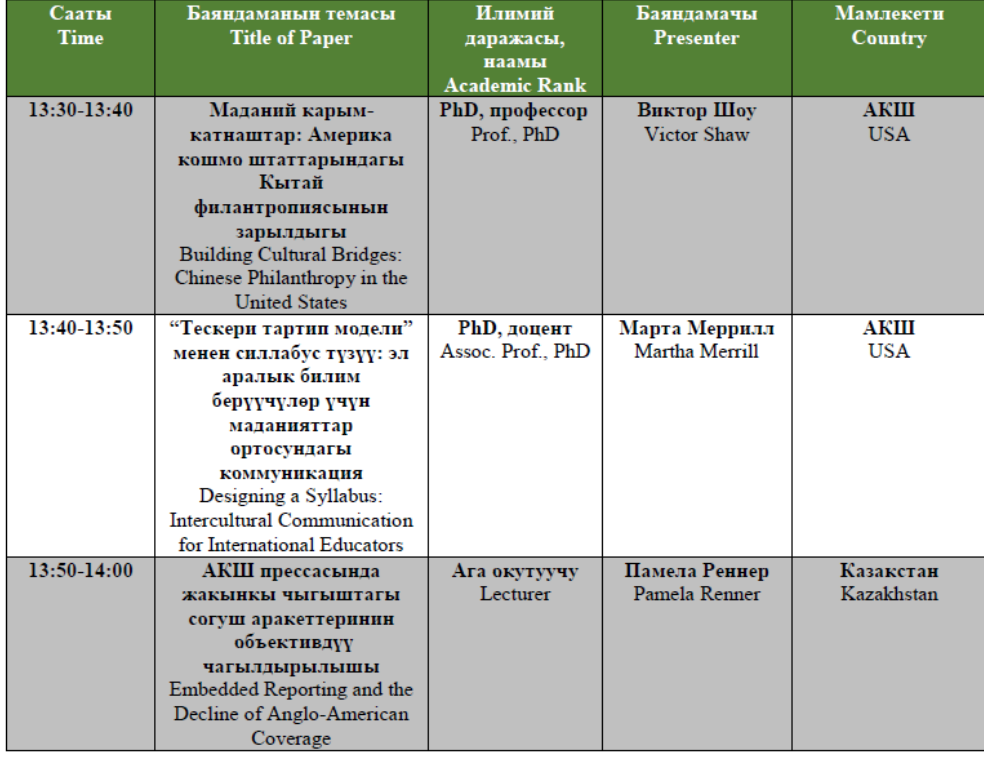

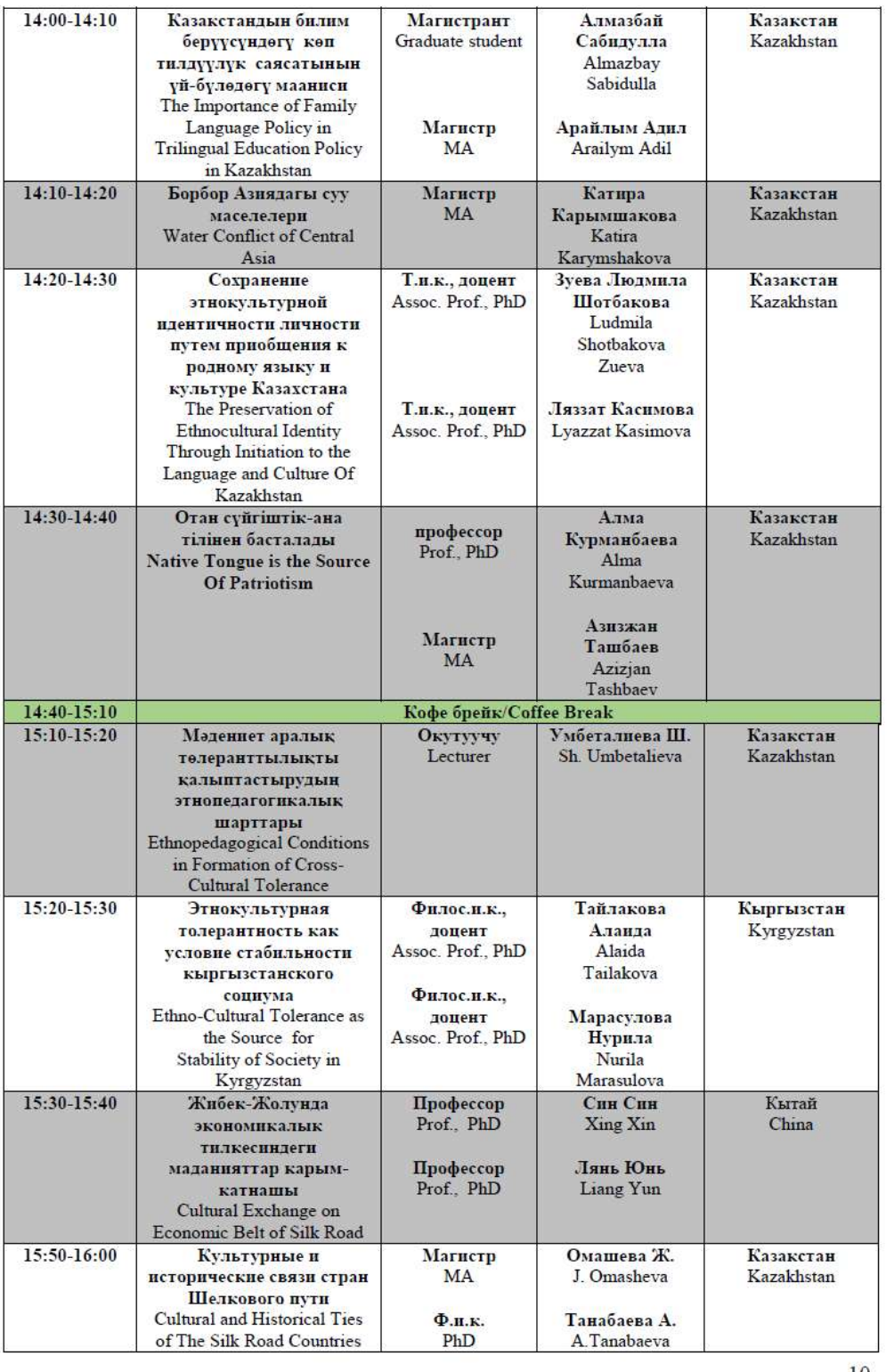

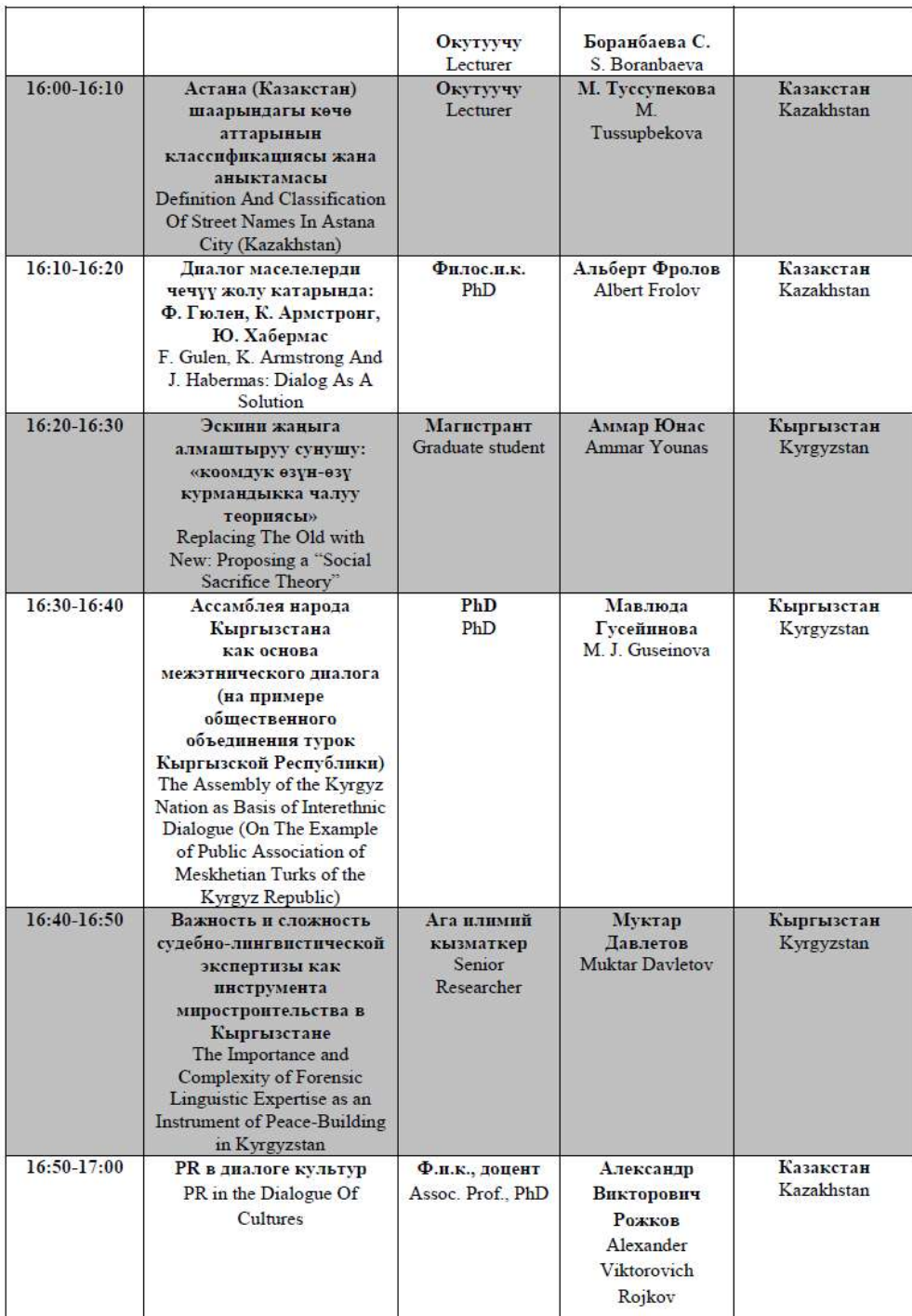

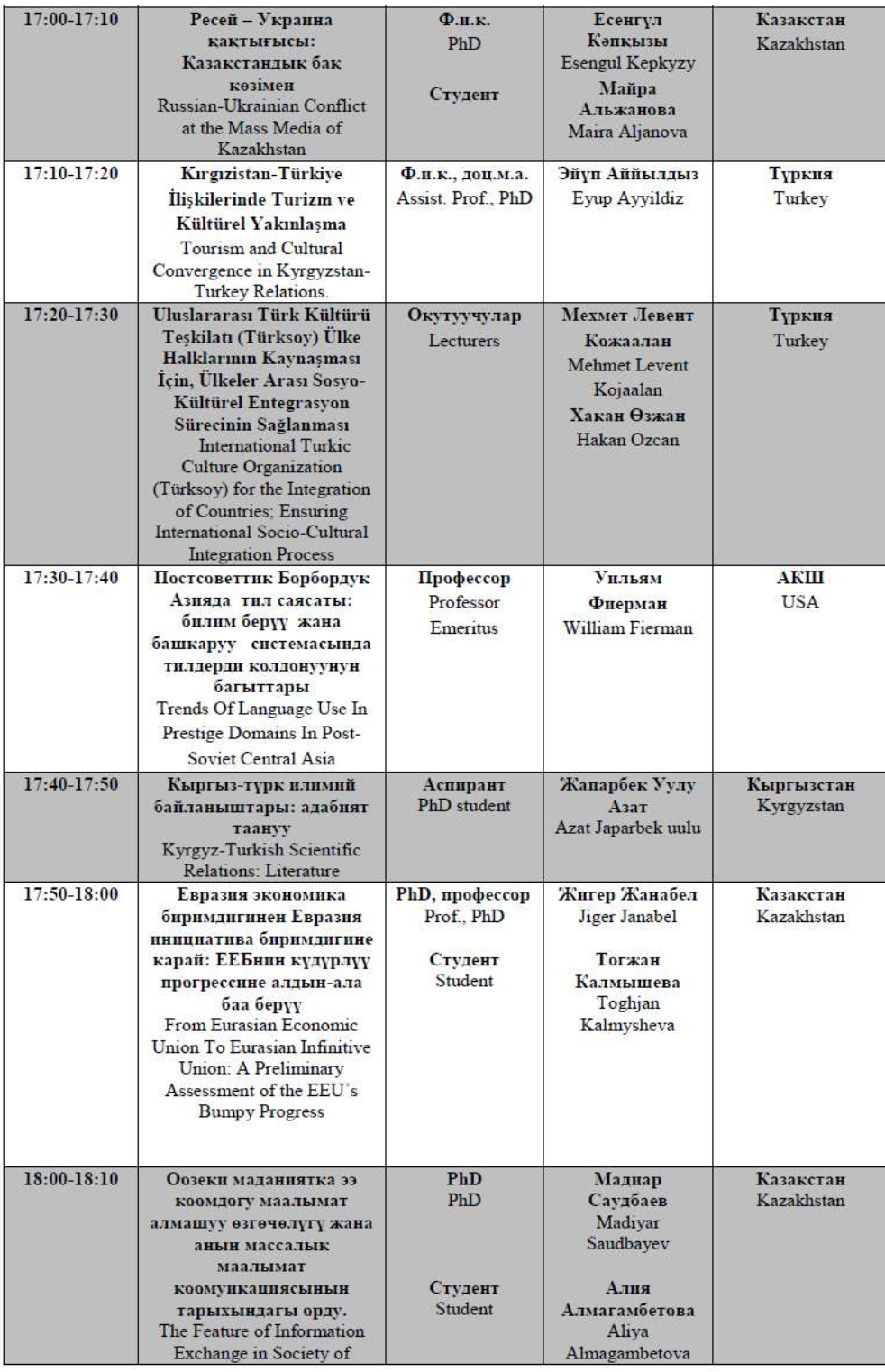

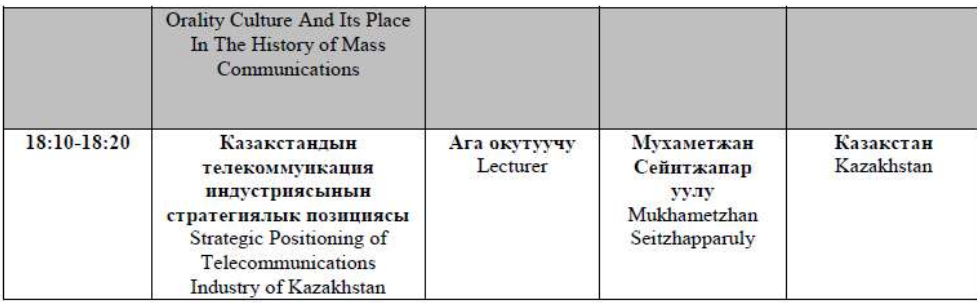

### ОТУРУМДАРДЫН ПРОГРАММАСЫ SESSION PROGRAMME

### ТИЛ ҮЙРӨТҮҮ: ЖАҢЫ УСУЛДАР, АКТУАЛДУУ КӨЙГӨЙЛӨР ЖАНА СУНУШТАР LANGUAGE EDUCATION: NEW METHODS, TOPICAL ISSUES, AND SOLUTIONS

28-апрель, 2016-жыл /April 28, 2016

Отурум төрагасы – Ибрахим Конжак, саясий и.к., доц. м.а.<br>Section Chair – Ibrahim Konjak, Assist. Prof., PhD Катчысы - Тахмина Мамедова, окутуучу Rat Tacahana Manegosa, окутуу<br>Secretary – Tahmina Mamedova, lecturer<br>Дарскана – 408<br>Room – 408 1-тайпа  $Group-1$ 

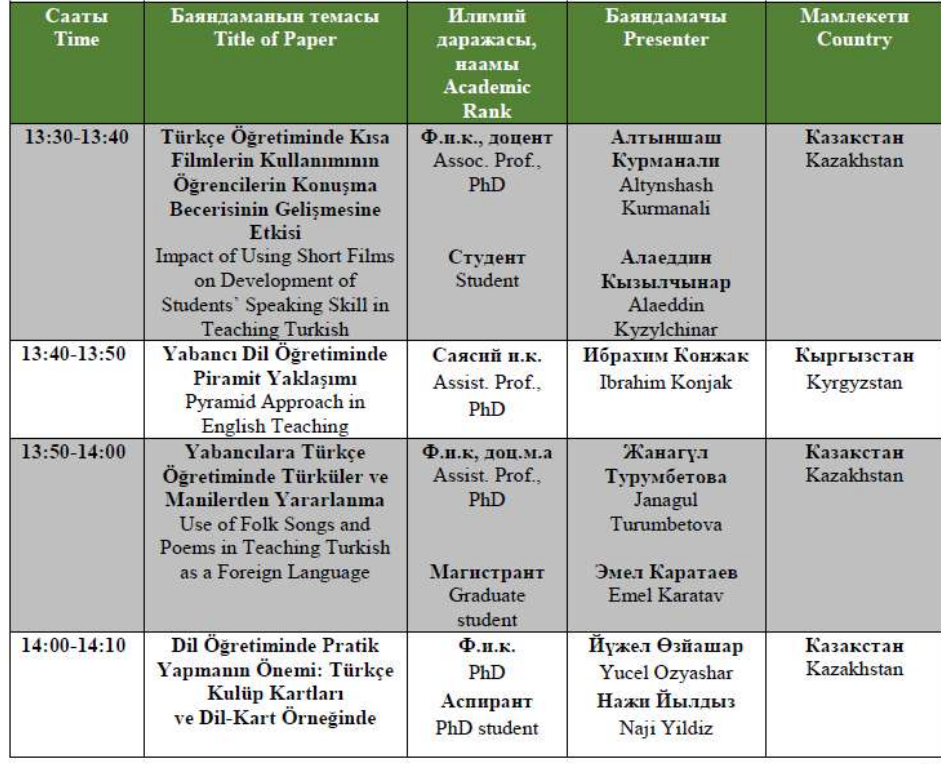

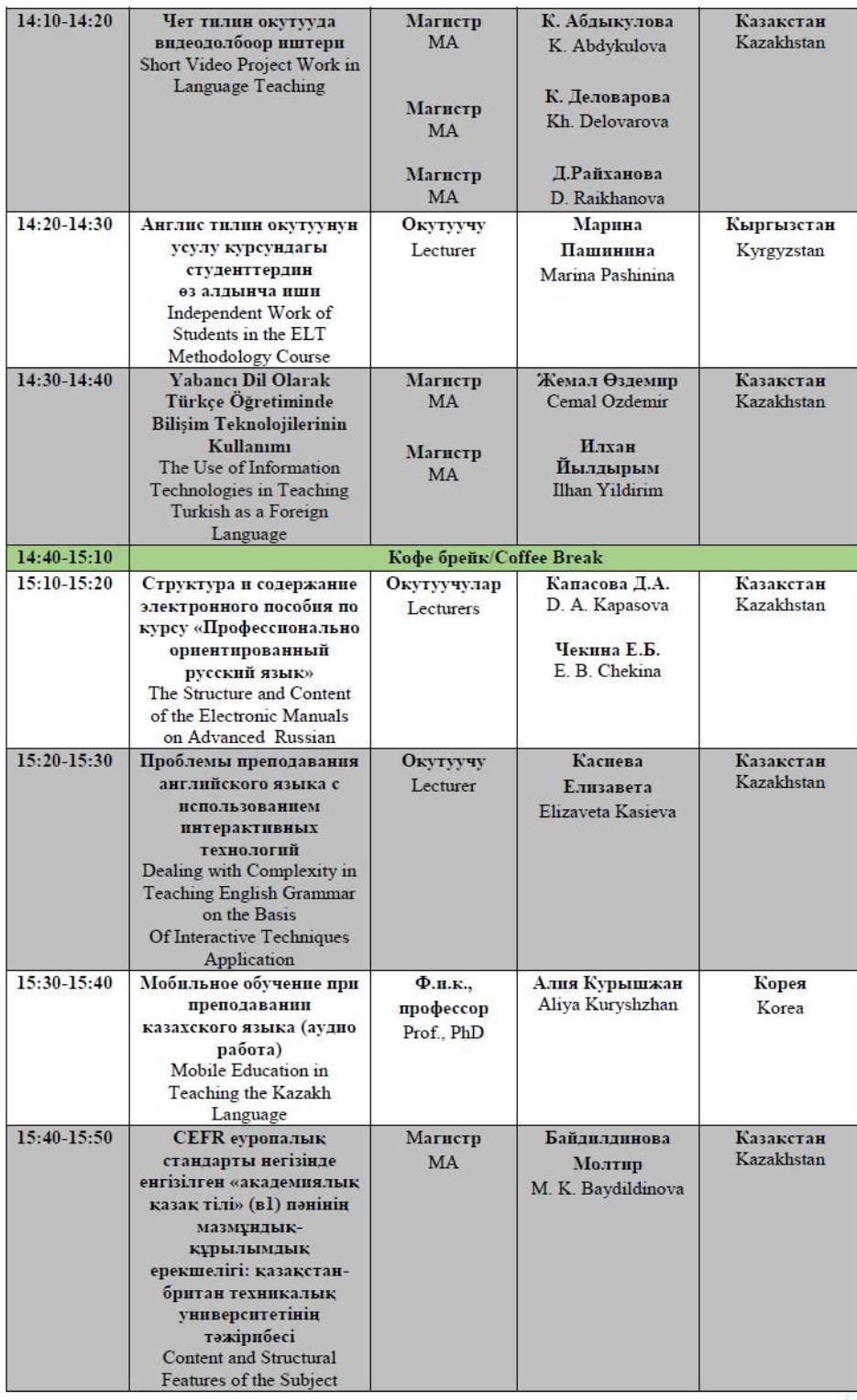

 $\frac{1}{14}$ 

### **Структура и содержание электронного пособия по курсу «Профессионально ориентированный русский язык»**

*Бурное развитие новых информационных технологий, к которым относятся автоматизированные обучающие системы, технологии мультимедиа, видеоконференции и видеолекции, аудио-уроки, электронные учебники и пособия, дистанционное обучение на сегодняшний день заняло одно из приоритетных мест в обучении языкам, поскольку они позволяют, согласно мнению Р.К.Потаповой, оптимизировать накопление, фиксацию и передачу языковой информации. В Казахском национальном университете им. аль-Фараби в 2011 году открылся Центр дистанционного образования, где разрабатываются электронные учебники и пособия, записываются видеолекции, создаются аудио-уроки, программируются различные автоматизированные обучающие и контролирующие системы, а также способы и приемы представления знаний. Безусловно, работа Центра всецело зависит от активного участия в данной деятельности профессорско-преподавательского состава университета, так как наиглавнейшая роль в создании компьютерных обучающих программ отводится базе знаний, которую может подготовить только компетентный специалист конкретной предметной области. В этой связи хочется отметить, что у всего профессорско-преподавательского состава университета появилась возможность разработать теоретикопрактический материал для электронного пособия по читаемому курсу.*

*Под электронным учебником часто понимают электронную версию печатного издания или сборник тестов для самоконтроля, который обладает такими мультимедийными компонентами, как подсчет баллов и возможность нелинейного перемещения от задания к заданию, но не имеет компонента обучающего. На наш взгляд, электронное пособие - программно-методический комплекс, обеспечивающий возможность самостоятельного освоения курса, содержащий теоретический материал, закрепляемый на основе автоматизированных контролирующих программ.* 

Цель электронного пособия - научить самостоятельно добывать знания, свободно ориентироваться в них, применять полученные знания на практике, использовать ранее полученные знания в качестве основы для получения новых знаний, потому электронные учебники предназначены для самостоятельного изучения учебного материала и проверки его усвоения. Подставив перед собой цель - разработать теоретико-практическую основу

курса русского языка для электронного пособия, мы столкнулись с трудностями, которые, прежде всего, связаны с отсутствием опыта работы в незнакомой для нас области: это незнание форматов обучающе-контролирующих заданий, программ, Принципов построения заданий, способов представления знаний, структуры собственно электронного пособия и пр.

Знакомство  $\mathbf{c}$ теоретическими основами создания учебников, электронных самостоятельный поиск, скоординированные действия с разработчиками виртуального учебника позволили нам достичь поставленной цели. За основу принято составленное нами учебное пособие было  $n<sub>O</sub>$ **DVCCKOMV** ЯЗЫКУ для студентов-экономистов. Материалы этого пособия были серьезно переработаны с учетом всех требований разработчиков компьютерных обучающих программ. Работа состояла **ИЗ** нескольких этапов, остановимся на каждом из них.

1 ЭТАП. Как отмечает Р.К. Потапова, обучающие средства подразделяются на два больших класса - учебные и обучающие  $\lceil 1, \rceil$ класса - развитие творческих Главная цель первого 861. способностей обучаемого. Однако обучающие средства первого класса. как оказалось, невозможно проверить  $\mathbf{c}$ помошью предложенных программ, в этой связи все задания творческого характера были удалены структуры пособия, **ИЗ** поскольку решение данных заданий предполагает активную деятельность обучаемого, раскрывающую его собственные взгляды, идеи и наблюдения: они не поддаются алгоритмизации, требуют  $\bf{B}$ процессе контроля непосредственного присутствия обучающего. Решение данных заданий возможно только при консультативном обучении. К заданиям творческого характера относятся Составьте залания типа предложения  $co$ следующими словами, составьте рассуждение на следующую тему, напишите Ваше мнение о ..., впишите вместо точек качественные прилагательные, письменно ответьте на следующие вопросы  $\Pi$ **p**. Однако не исключено.  $\boldsymbol{\mathrm{M}}$ могут функционировать в компьютерных обучающих **ЧТО** ОНИ системах диалогового формата.

ЭТАП. Определение формата задания.  $\prod$ pu  $\mathbf{2}$ составлении электронного учебника обычно используются следующие форматы: тест (задание + 5 ответов, из которых 1 правильный), **подстановка** (вписать предложенный подходящий ответ), свободный ввод (вписать необходимую информацию, например, род, число, падеж, категория, неодушевленность / одушевленность и пр.), соответствие (между данными двух классов выявляется соответствие), перевод (предлагается к словам на русском языке их эквивалент на казахском). В процессе работы выявился следующий  $Bce$ задания выполнялись факт: He  $\overline{B}$ рамках перечисленных форматов, вследствие этого нами был предложен новый формат - выделение цветом. Выделение цветом позволяет

обучаемому выполнять задание с помощью выделения необходимой информации разными цветами. Проверка результата осуществляется легко с помощью контролирующих систем. Задания, выполняемые в данном формате, составляют 60% от общего количества заданий пособия.

**3 ЭТАП.** *Корректировка условия задания.* В зависимости от формата, в котором будет выполнено задание, меняется и условие задания. Учитывая тот факт, что контролером выполнения задания является программа, а не человек, необходимо четко, точно и последовательно формулировать условие задания. В противном случае даже при правильном выполнении задания программа выставит неудовлетворительную оценку. Например, задание выполняется в формате *свободный ввод,* условие данного задания *впишите окончания прилагательных, определите род и число прилагательного.* Таким образом, перед обучаемым стоит три задачи, которые он должен последовательно решить: сначала вписать окончания, затем определить род и только в конце определить число. В случае непоследовательного ввода ответа, программа выставит ответ как неверный.

**4 ЭТАП.** *Выстроить задания* в соответствии с принципом «от простого к сложному».

**5 ЭТАП.** *Подготовить* теоретический материал и осуществить его компрессию. В электронном пособии необходимо дать минимальный теоретический материал, который позволит получить необходимые знания для выполнения заданий.

**6 ЭТАП.** *Подобрать* дополнительный теоретический материал по каждой теме для полноты объема знаний и оформить его как гиперссылки. Также в пособии уместны гиперссылки, отсылающие к сайтам интернета для получения необходимой дополнительной информации по тому или иному вопросу.

**7 ЭТАП.** *Выполнить* каждое задание в соответствии с его условием, так как самым главным в электронном пособии является разработка ключей. Очень важно соблюсти условия задания, использовать цвета, указанные в условии, последовательно фиксировать запрашиваемую информацию и пр. Все ключи выделяются курсивом и одним цветом, например, *розовым - ч*то очень важно для программиста для дифференциации заданий от заданий с ключами. Задания с ключами располагаются после каждого задания, до ключа необходимо указать формат, в рамках которого выполняется задание. Эта информация очень важна, поскольку электронное пособие разрабатывается не специалистом данной предметной области, а программистом, потому выбор формата, четкость условия задания и аккуратное и правильное оформление ключа - залог создания эффективного электронного пособия.

Без всякого сомнения, в статье невозможно продемонстрировать многоцветие ключей. Работа с ключами доставляет огромное удовольствие, поскольку у составителя появляется возможность выполнить каждое задание самостоятельно в рамках разных форматов, разнообразие которых, на наш взгляд, активизирует работу студента. Впечатывание ответов, выделение тех или иных букв, словосочетаний, предложений разным цветом, перетаскивание мышкой различных объектов по экрану, дописывание недостающих букв, удаление определенных объектов, перевод слов вызывают живой интерес всех, кто работает с электронным пособием.

Таким образом, в результате кропотливой совместной работы преподавателя и программистов электронное пособие имеет следующий вид: оно начинается с видеозаписи, в которой автор знакомит обучаемого с задачами и целями курса, а также ожидаемыми результатами по завершении курса. Курс разбит на блоки по темам, блок содержит минимальный теоретический материал, после каждой темы предлагаются упражнения, выполнение которых определяет уровень усвоения темы. После каждого блока имеются гиперссылки, отсылающие к определенным сайтам интернета или к теоретическому материалу, подготовленному составителем пособия. Ответы оцениваются по принципу *правильно / неправильно,*  в случае неправильного ответа обучаемому предлагается возможность просмотра правильного ответа и сравнения его со своими ответами, возможность проанализировать свои ошибки или неточности и, наоборот, в случае правильного ответа перейти к следующему, более сложному заданию. Задания построены на основе разных обучающе-контролирующих программ, что делает пособие интересным и увлекательным. Пособие мобильно: оно снабжено системой гиперссылок, позволяющих студенту в любой момент оказываться в любом месте пособия, проверять правильность своих ответов и решений, возвращаться к информационному материалу [2]. При необходимости можно перейти к теоретической части и заново прочитать ее, а также получить дополнительный, достаточно большой объем информации по интересующему вопросу.

### **Литература**

1. Потапова Р.К. Новые информационные технологии и лингвистика: Уч. пособие. - М.: Едиториал УРСС, 2004. -320 с. *2. Чекина Е.Б., Капасова Д.А. Русский язык: Уч. пособие для студентов-экономистов. - Алматы: Ценные бумаги, 20 1 1*

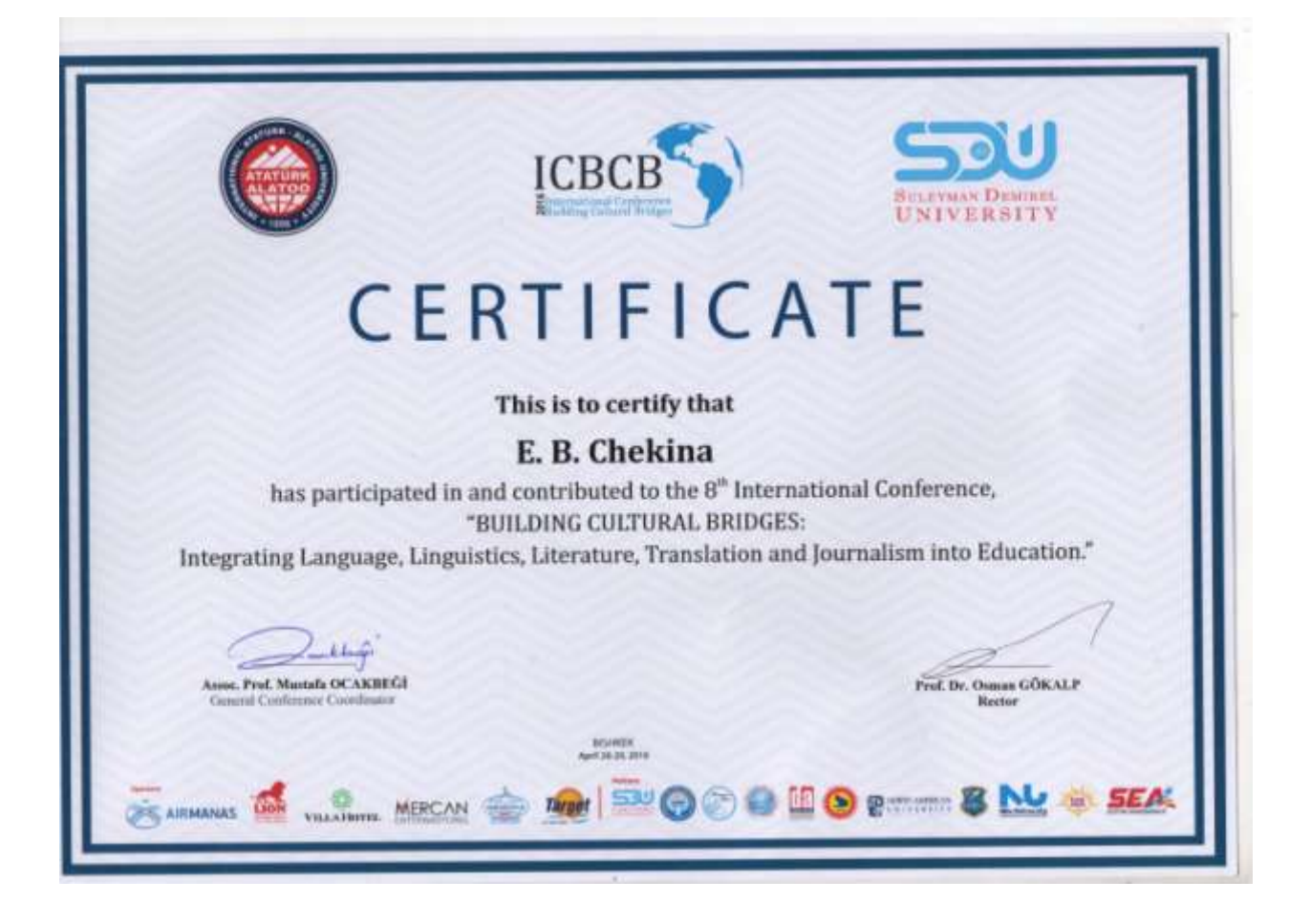